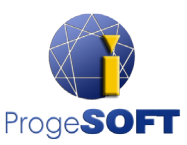

The best DWG CAD, the proven AutoCAD® replacement!

# progeCAD 2018

**progeCAD 2018**, powered by the most recent **IntelliCAD engine**, is **2D/3D DWG/DXF-native CAD software** which offers **raster and georeferenced image management**, **3D photorealistic rendering** with lights and materials support, the **vectorizer**, **ACIS solids creation and editing**, thousands of **2D and 3D blocks, PDF and DWF printers**, the **PDF to DWG converter, 3D PDF**, the **3D EasyArch plugin** and a lot more.

# **SOME of NEW progeCAD 2018 FEATURES**

## *SHAPE IMPORT*

Import SHAPE (ESRI) files with geometry and its attributes into DWG drawings. Specific commands allow geometry insertion, colours and layers management, data dynamic control.

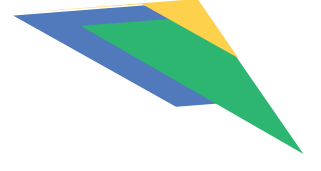

### *NEW ADVANCED RENDER*

The new render engine is a quick way to create realistic images of your models, using scenes, pre-set materials, light configurations and the possibility to add user lights and materials.

#### *IN-PLACE TEXT EDITOR*

The new text editor allows to edit text straight in a drawing, offering direct display control. Text properties are managed through the Ribbon/Toolbar text editor.

#### *Point Cloud*

Along with the standard file formats (PCG or ISD), now you can import new Point Cloud formats, such as XYZ, PLY and LAS.

#### *Superhatch COMMAND*

Create hatch patterns from images, blocks, external references (xrefs) and wipeouts

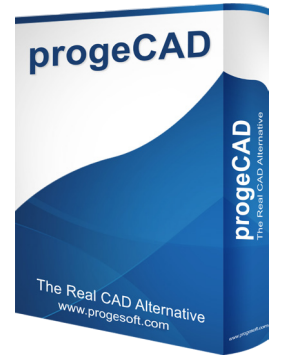

#### *PDF PRINT WITH LAYERS*

Create high quality PDF files from drawings (with layers!) progeCAD Professional print PDF files with the same Layers structure of the drawing. The layers can be set on or off into the PDF using Adobe Reader.

#### *OBJECTS FADE CONTROL*

Enhanced management of elements with automated fade control of objects on locked Layers and in external references (xref), as well as of noneditable elements in blocks.

#### *PERSPECTIVE IMAGE CORRECTION*

Thanks to the new plugin, images and photos insertion is easy and intuitive, with the ability to correct their perspective through the multi-point system.

#### *OTHER NEW FEATURES...*

Isolate and hide objects, optimized PDF export, improved management of underlying objects, new express tools, 3D Solid selection through context menu, the VPmax-VPmin commands for a better handling of ViewPorts in Layout.

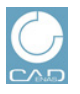

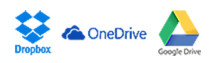

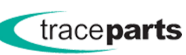

**Google Earth** 

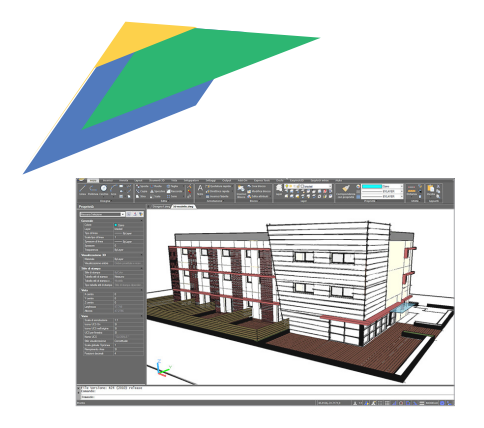

#### *3D EasyArch plugin*

The plugin for **parametric architectural design** to boost productivity creating floor plans and buildings. The plugin works in 2D and 3D, generates parametric walls, doors, windows, stairs just in few clicks, also provides a library of dynamic blocks for internal design.

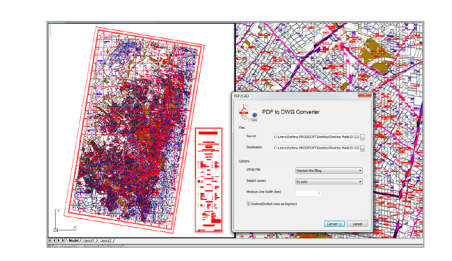

#### *PDF to DWG Converter*

The module allows **to convert PDF files into editable DWG CAD drawings** with layers support.

Lines, shapes, texts are editable with progeCAD like CAD original objects. Thanks to this tool, original drawings are not needed to import details from PDF catalogues and manuals, existing projects and drawings into progeCAD.

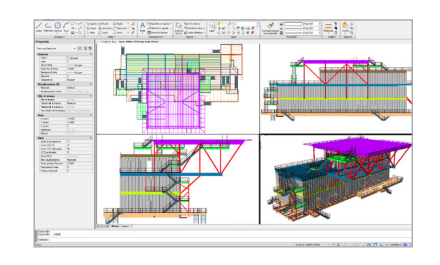

#### *DWG - DXF File Sharing*

Data sharing in DWG/DXF file formats with colleagues and clients who use AutoCAD® or other DWG-compatible CAD programs. The DWG-native format ensures **high level of compatibility with AutoCAD**® **DWG files up to ver. 2018.**

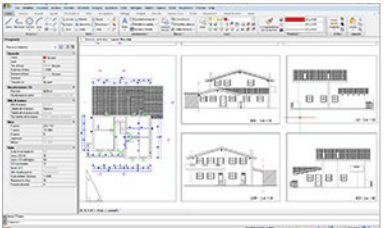

#### *Default Layers*

Set up progeCAD with default layers to place automatically dimensions and tests on the correct layer.

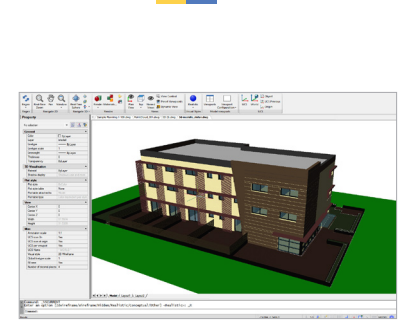

#### *3D PDF Export*

progeCAD includes the 3D PDF convert module **to export DWG/DXF drawings to 3D PDF files** with just one click. It allows to create the adobe PDF standard file with embedded dynamic 3D content. 3D PDF Export allows **to communicate to all the globe and share your data with anyone** in an easy and innovative way. Smart collaboration with design professionals as well as with users who do not deal with CAD software. To open 3D PDF files, you simply need the free Adobe® Reader<sup>®</sup>/ Acrobat Reader DC software.

#### *Vectorizer*

The Raster to Vector add-on can be used **to quickly convert images or print-out and scanned drawings into vector representation.**

The module uploads most common image formats, performs line thinning, detects edges, creates black-and-white vectors out of processed lines and outputs the result in the DXF CAD file format.

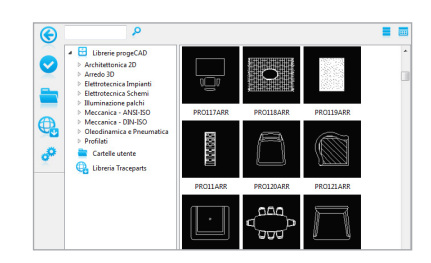

#### *Blocks Library Manager*

progeCAD integrates the module for blocks management with **more than 20.000 2D/3D ready-to-use blocks** for architecture (interior/exterior), ANSI-ISO and DIN-ISO mechanics, steel profiles, IEC and ANSI electrical symbols, 3D furniture (bathroom, kitchen, bedroom, living-room, office), hydraulic and pneumatic symbols. The iCADLib module also allows to handle user libraries of DWG and SAT blocks.

progeCAD<br>2018

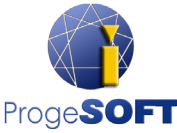